## **Jour 1**

– Fiche exercice monnaie

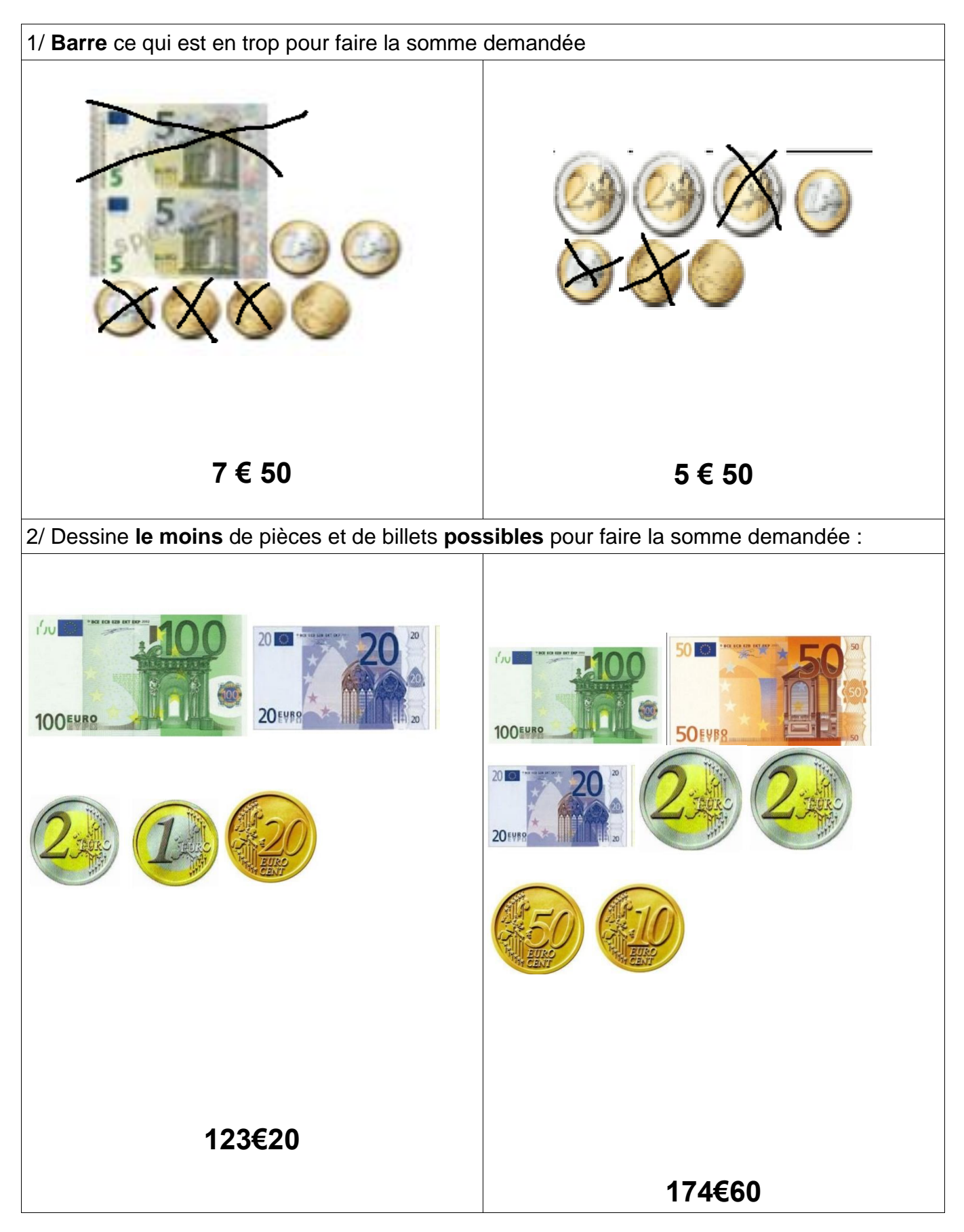

# **- Problème**

#### Problème.

Voici le bon de commande fait par la directrice de l'école :

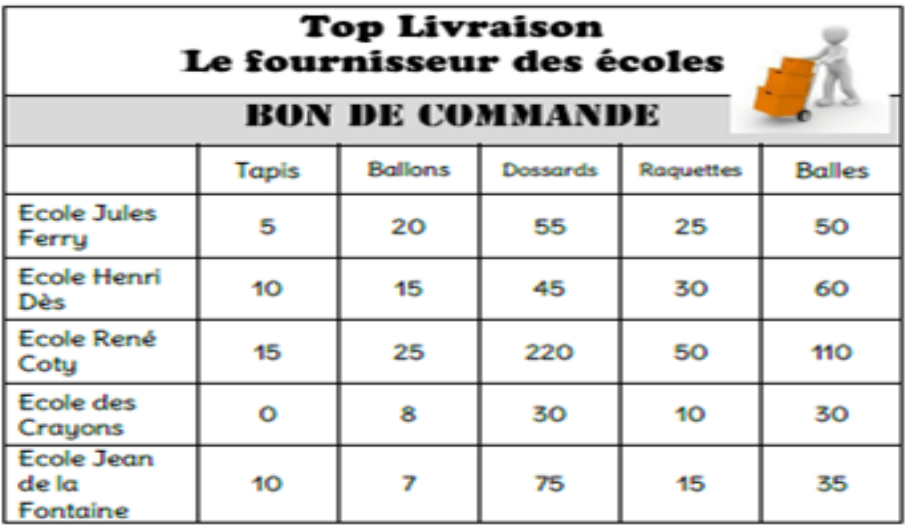

1/ Combien a-t-elle commandé de ballons pour l'école René Coty ?

2/ Quelle école recevra 30 balles?

3/ Quelle école aura le moins de raquettes ?

4/ Quel école recevra le plus de tapis ?

5/ Combien a-t-elle commandé de dossards pour toute la ville ?

- 1/ La directrice a commandé 20 ballons pour l'école René Coty.
- 2/ C'est l'école des Crayons qui recevra 30 balles.

3/ C'est l'école des Crayons qui aura le moins de raquettes.

4/ C'est l'école René Coty qui recevra le plus de tapis.

5/ Elle a commandé 425 dossards pour toute la ville (55 + 45 + 220 + 30 + 75 = 425)

– **Calcul :** 1287 – 1281 ; 5247 – 250 ; 5324 - 78  $1287 - 1281 = 6$  $5247 - 250 = 4997$  $5324 - 78 = 5246$ 

*L'enfant doit se demander quelle est la façon la plus simple pour la résoudre : en ligne, en cherchant l'écart entre les deux nombres, en posant ?*

– **Organisation et gestion de données** : l'enfant doit créer un tableau pour noter ses résultats au Chronomath. Il y aura 12 séances dans l'année. Pour ne pas gâcher de la place, on fera dans le cahier du jour un tableau à 3 colonnes.

Question : Combien de carreaux faudra-t-il pour chaque colonne ? Réflexion : combien de carreaux dans la largeur du cahier ? 21. Si on laisse un peu de place de chaque côté, on calcule : 21-3 = 18

18, c'est 3 x combien ? 6. Donc chaque colonne fera 6 carreaux de large.

Combien de lignes faudra-t-il dans le tableau ?

Il faudra une case par résultat de chronomath, donc 12 cases.

Je sais qu'il y a 3 colonnes.  $12 = 3 \times ?$ 

Il y aura donc 4 lignes dans le tableau.

Attention : le mot "ligne" a plusieurs sens en mathématiques. Dans ce tableau il y a 4 "lignes" (= cases horizontales), mais qu'on a tracées avec 5 "lignes" (= traits).

Résultat (traits à la règle et crayon de papier, attention à la précision)

#### Chronomath : mes résultats

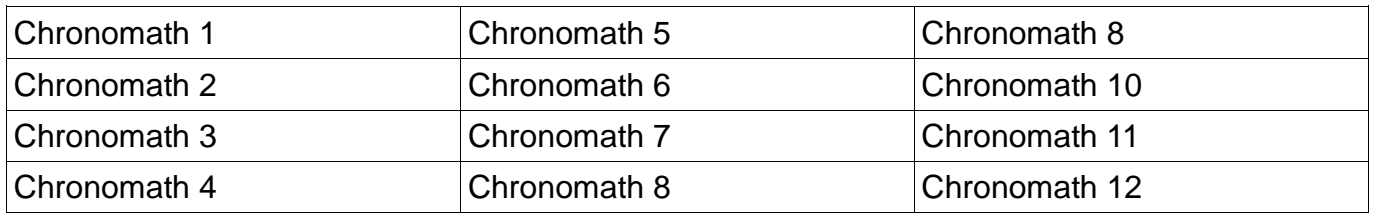

### **- Calcul** : révision des "compléments à 10"

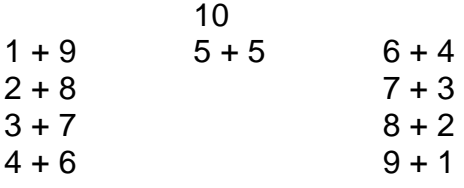

Ca marche pareil avec les dizaines : 100 = 10 dizaines.

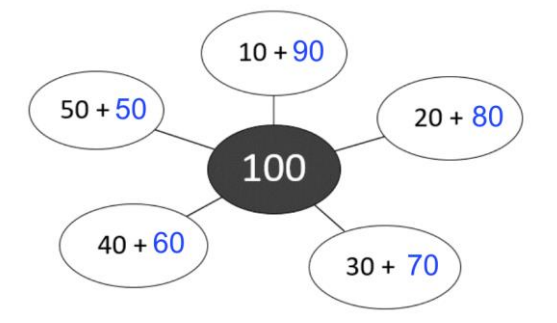

### **Jour 3**

**-Problème :**

On veut compter le nombre de picots sur cette plaque de jeu de construction.

**1/** Pour compter le nombre de picots, il faut faire l'opération : 32 x 24

**2/** Sépare la plaque en deux parties : une partie qui représente 32 x 20 et une partie qui représente 32 x 4

**3/** Calcule le nombre de picots sur chaque partie :

Partie  $32 \times 20 = 32 \times 10 \times 2 = 640$ 

*(rappel : 20 = 10 x?)*

Partie  $32 \times 4 = 128$ 

**4/** Calcule le nombre de picots sur toute la plaque maintenant :

 $640 + 128 = 768$ 

**5/** Je complète avec l'adulte :

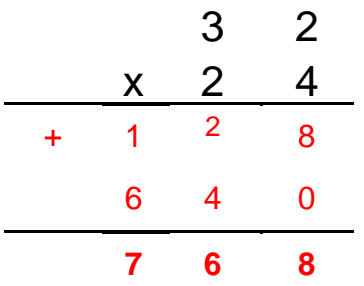

# **- Calcul : chronomath n° 6** (voir en fin de document)

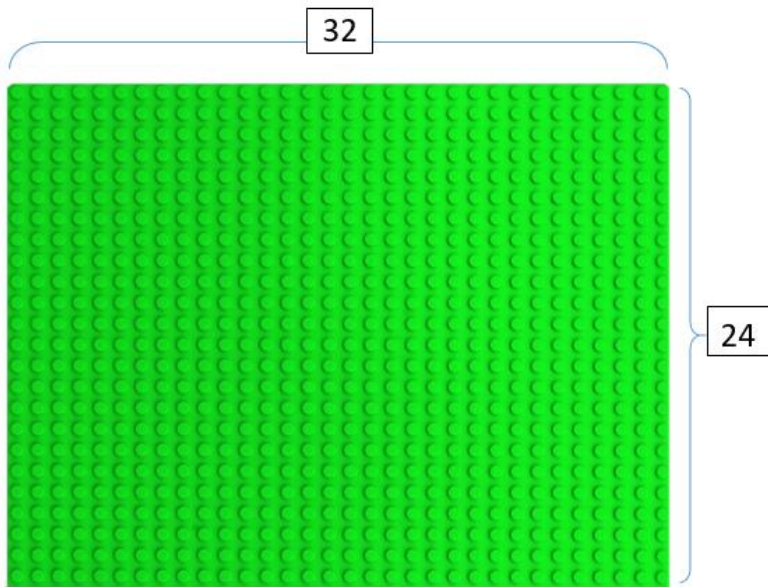

### **Jour 4**

– **Nombres :**

### **Entraînement**

- compter à l'oral de 100 en 100 jusqu'à 1000
- compter à l'oral de 10 en 10 de 100 à 600
- donner 3 encadrements des nombres suivants : 585 ; 181

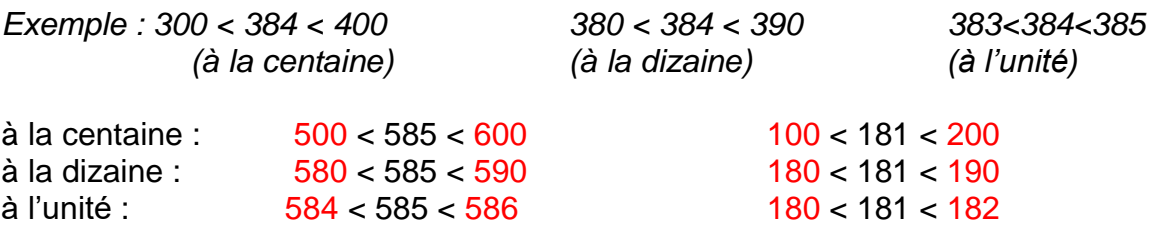

## – **Calcul**

Poser et calculer : 38 × 7 et 147 × 5

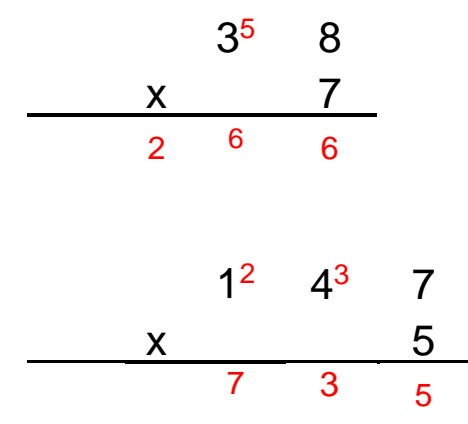

## **- Géométrie**

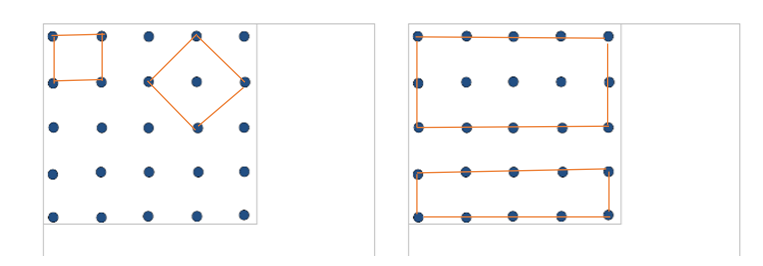

Trouver :

– au moins un carré dont les sommets sont des points de la fiche ;

– au moins deux rectangles dont les sommets sont des points de la fiche ;

– au moins un losange dont les sommets sont des points de la fiche. Recherche individuelle, puis ils se mettent en binômes pour comparer les réponsesSynthèse collective.Cette activité peut être remplacée par une activité avec le Géoplan.

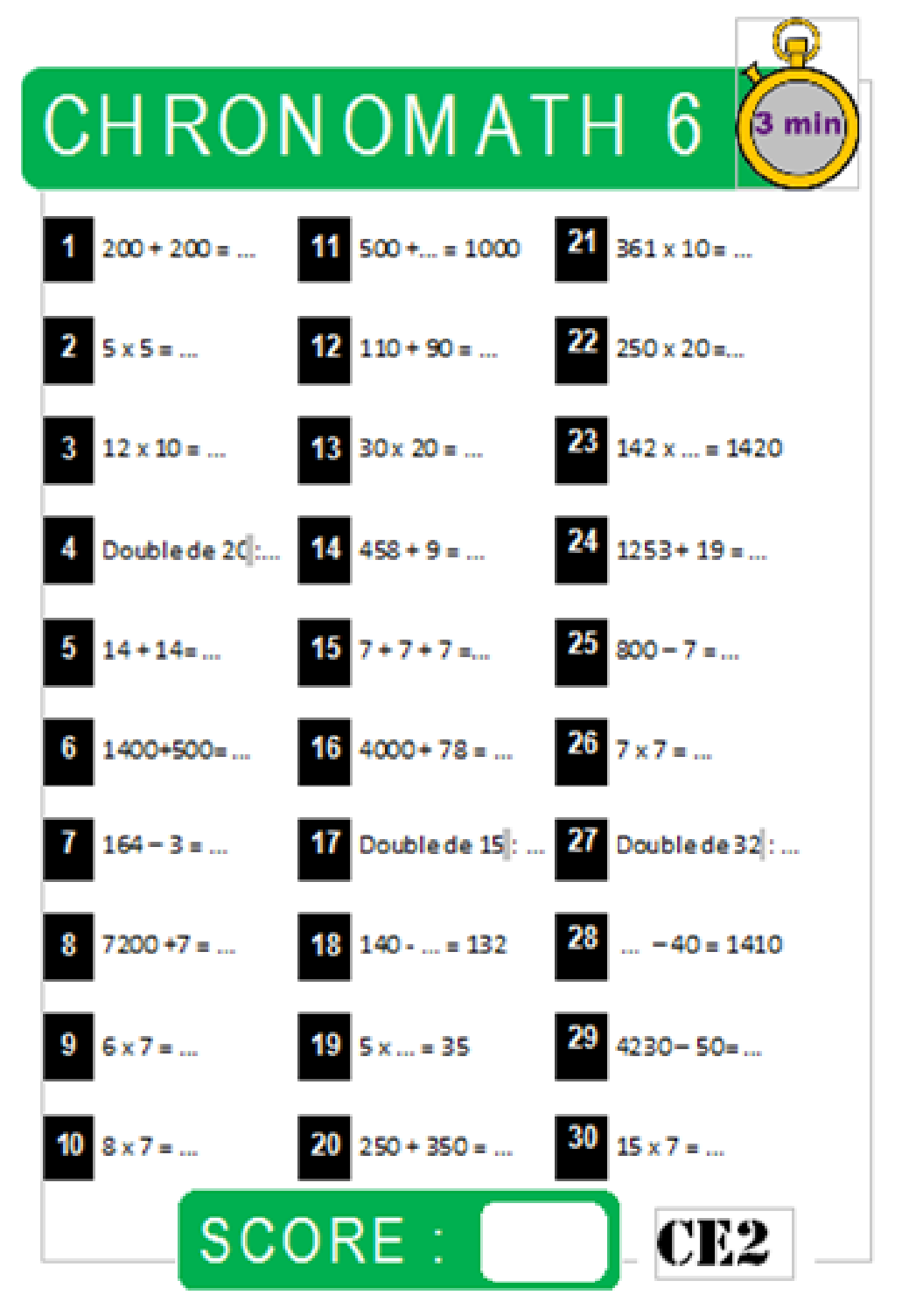

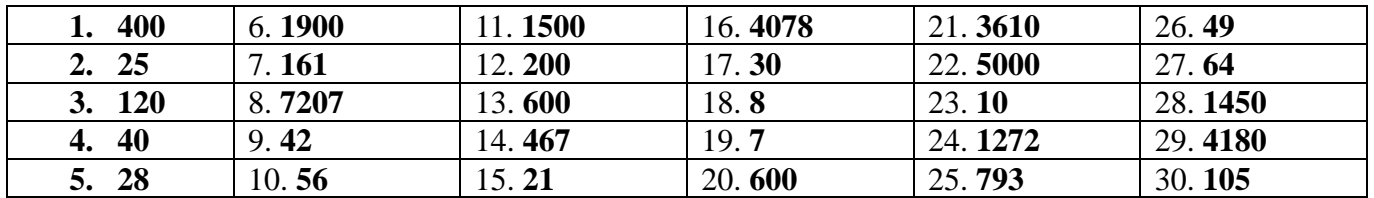